# **Como funciona o grupo do Telegram: Uma mudança de jogo na criação de conteúdo e interação com a comunidade - aposta aqui**

**Autor: symphonyinn.com Palavras-chave: Como funciona o grupo do Telegram: Uma mudança de jogo na criação de conteúdo e interação com a comunidade**

### **Como funciona o grupo do Telegram: Uma mudança de jogo na criação de conteúdo e interação com a comunidade**

**Criando grupos pagos no Telegram: Valorizando o conteúdo e as interações seletivas**

**Monetização de conteúdo: o valor agregado no centro das ações de grupos pagos**

**Tabela:** Vantagens associadas à monetização do conteúdo:

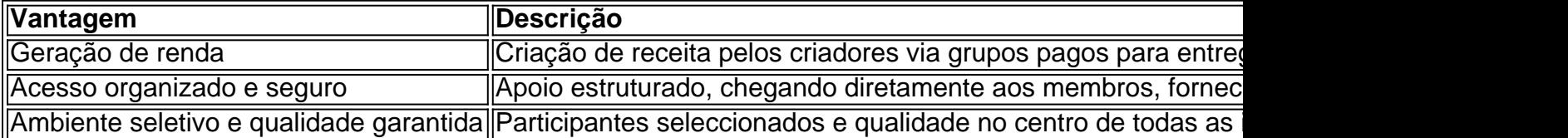

Criadores de conteúdo podem obter vantagens acrescidas monetizando o serviço por meio de grupos pagos integrados ao Telegram. Registando um valor de associação, oferece-se opções exclusivas aos utilizadores cadastrados.

#### **Os efeitos da inscrição em Como funciona o grupo do Telegram: Uma mudança de jogo na criação de conteúdo e interação com a comunidade grupos pagos do Telegram**

Um cenário de utilização seria a criação de groups pagos, aproveitando à plataforma do Telegram para disponibilizar conteúdos especializados

- Grupos de estudo pagos que acompanham o progresso dos exercícios desenvolvidos com explicações abrangentes;
- Grupos profissionais pagos em Como funciona o grupo do Telegram: Uma mudança de jogo ●na criação de conteúdo e interação com a comunidade que especialistas partilharem perspectivas acerca de temáticas

## **Partilha de casos**

A ferramenta possibilita guardar os comprovantes no próprio app e visualizar os resultados de forma fácil. O aplicativo está disponível para Android e iPhone (iOS) e tem download grátis. O usuário que deseja ver os resultados de apostas da Loterias Caixa online pode usar os site das Loterias Online da Caixa. A consulta não precisa de cadastro, o que significa que você pode jogar em **Como funciona o grupo do Telegram: Uma mudança de jogo na criação de conteúdo e interação com a comunidade** uma Lotérica física (loja comum) e apenas conferir os números sorteados pela Internet.

Todas as categorias de concurso são contempladas, com resultados da Quina, Mega-Sena,

Lotofácil ou qualquer outra aposta. O portal também mostra os jogos passados, para quem perdeu os resultados da Quina de ontem ou da Lotomania da semana passada.

É possível jogar na Lotofácil pelo app ou pelo site oficial da Caixa. Na modalidade, é necessário escolher entre 15 a 18 números para realizar as apostas, que custam R\$ 2. O sistema permite realizar múltiplas apostas, escolher números de forma aleatória e usar a função "Teimosinha" para repetir o mesmo jogo em **Como funciona o grupo do Telegram: Uma mudança de jogo na criação de conteúdo e interação com a comunidade** outros sorteios.

É necessário apenas realizar um rápido cadastro no sistema da Caixa — que é exclusivo para maiores de 18 anos. As apostas mínimas são de R\$ 30 por dia e o usuário recebe, no máximo, R\$ 500 para pagamentos dos jogos. A plataforma só aceita pagamento por cartão de crédito.

### **Expanda pontos de conhecimento**

A ferramenta possibilita guardar os comprovantes no próprio app e visualizar os resultados de forma fácil. O aplicativo está disponível para Android e iPhone (iOS) e tem download grátis. O usuário que deseja ver os resultados de apostas da Loterias Caixa online pode usar os site das Loterias Online da Caixa. A consulta não precisa de cadastro, o que significa que você pode jogar em **Como funciona o grupo do Telegram: Uma mudança de jogo na criação de conteúdo e interação com a comunidade** uma Lotérica física (loja comum) e apenas conferir os números sorteados pela Internet.

Todas as categorias de concurso são contempladas, com resultados da Quina, Mega-Sena, Lotofácil ou qualquer outra aposta. O portal também mostra os jogos passados, para quem perdeu os resultados da Quina de ontem ou da Lotomania da semana passada.

É possível jogar na Lotofácil pelo app ou pelo site oficial da Caixa. Na modalidade, é necessário escolher entre 15 a 18 números para realizar as apostas, que custam R\$ 2. O sistema permite realizar múltiplas apostas, escolher números de forma aleatória e usar a função "Teimosinha" para repetir o mesmo jogo em **Como funciona o grupo do Telegram: Uma mudança de jogo na criação de conteúdo e interação com a comunidade** outros sorteios.

É necessário apenas realizar um rápido cadastro no sistema da Caixa — que é exclusivo para maiores de 18 anos. As apostas mínimas são de R\$ 30 por dia e o usuário recebe, no máximo, R\$ 500 para pagamentos dos jogos. A plataforma só aceita pagamento por cartão de crédito.

## **comentário do comentarista**

A ferramenta possibilita guardar os comprovantes no próprio app e visualizar os resultados de forma fácil. O aplicativo está disponível para Android e iPhone (iOS) e tem download grátis. O usuário que deseja ver os resultados de apostas da Loterias Caixa online pode usar os site das Loterias Online da Caixa. A consulta não precisa de cadastro, o que significa que você pode jogar em **Como funciona o grupo do Telegram: Uma mudança de jogo na criação de conteúdo e interação com a comunidade** uma Lotérica física (loja comum) e apenas conferir os números sorteados pela Internet.

Todas as categorias de concurso são contempladas, com resultados da Quina, Mega-Sena, Lotofácil ou qualquer outra aposta. O portal também mostra os jogos passados, para quem perdeu os resultados da Quina de ontem ou da Lotomania da semana passada.

É possível jogar na Lotofácil pelo app ou pelo site oficial da Caixa. Na modalidade, é necessário escolher entre 15 a 18 números para realizar as apostas, que custam R\$ 2. O sistema permite realizar múltiplas apostas, escolher números de forma aleatória e usar a função "Teimosinha" para repetir o mesmo jogo em **Como funciona o grupo do Telegram: Uma mudança de jogo na criação de conteúdo e interação com a comunidade** outros sorteios.

É necessário apenas realizar um rápido cadastro no sistema da Caixa — que é exclusivo para

maiores de 18 anos. As apostas mínimas são de R\$ 30 por dia e o usuário recebe, no máximo, R\$ 500 para pagamentos dos jogos. A plataforma só aceita pagamento por cartão de crédito.

#### **Informações do documento:**

Autor: symphonyinn.com Assunto: Como funciona o grupo do Telegram: Uma mudança de jogo na criação de conteúdo e interação com a comunidade Palavras-chave: **Como funciona o grupo do Telegram: Uma mudança de jogo na criação de conteúdo e interação com a comunidade - aposta aqui** Data de lançamento de: 2024-07-31

#### **Referências Bibliográficas:**

- 1. [rock cash casino slot](/pt-br/rock-cash-casino-slot-2024-07-31-id-41504.pdf)
- 2. [aposta esportiva da sorte](/pt-br/aposta-esportiva-da-sorte-2024-07-31-id-3954.pdf)
- 3. <u>[online jogo do brasil](/pdf/online-jogo-do-brasil-2024-07-31-id-37112.shtml)</u>
- 4. <u>[supra bet](https://www.dimen.com.br/aid-category-artigo/supra--bet--2024-07-31-id-47226.pdf)</u>